## **Инструкция для предоставления xml фида для сайта pokupkisumom.ru (вариант 2).**

*Данный вариант предоставления фида оптимален для магазинов, работающих с Яндекс.Маркетом. Порядок действий следующий:*

- Берем готовый xml фид вашего магазина для маркета (<https://yandex.st/market-export/1.0-17/partner/help/YML.xml>)
- Далее данный фид нужно немного модифицировать, добавив следующие параметры:

 В качестве основы берётся ваш фид для Яндекс.Маркета [\(https://yandex.st/market-export/1.0-17/partner/help/YML.xml\)](https://yandex.st/market-export/1.0-17/partner/help/YML.xml)

- Фид ограничивается только на ваши уцененные товары
- Параметры <oldprice> (<https://help.yandex.ru/partnermarket/oldprice.xml> ) и <picture> (<https://help.yandex.ru/partnermarket/picture.xml>) являются обязательными.
- В фид добавляются параметры для причин уценки:

<discount-reason> - полное описание причины уценки

## например,

<discount-reason> царапины по корпусу, повреждена упаковка</discountreason>

<discount-reason-list> - содержит набор унифицированных причин уценки

## <reason>

Каждый элемент <reason> может принимать следующие значения:

<reason> подержанные товары </reason> <reason> после ремонта </reason> <reason> дефект упаковки </reason> <reason> механические повреждения </reason> <mark><reason></mark> неполный комплект <mark></reason></mark>

<reason> витринный образец </reason> <reason> неполадки в работе </reason> <reason> сезонные распродажи </reason>

При этом фид обязательно должен содержать параметры:

<oldprice> <https://help.yandex.ru/partnermarket/oldprice.xml> <picture> <https://help.yandex.ru/partnermarket/picture.xml>

На этом все.

В случае возникновения каких-либо вопросов, обращайтесь по электронному адресу: [pokupkisumom@gmail.com](mailto:pokupkisumom@gmail.com)

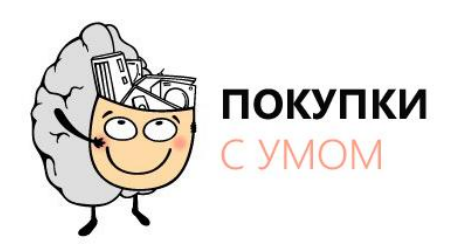

Команда проекта <www.pokupkisumom.ru>